## ANGABEN ZUM AQUAKULTURBETRIEB

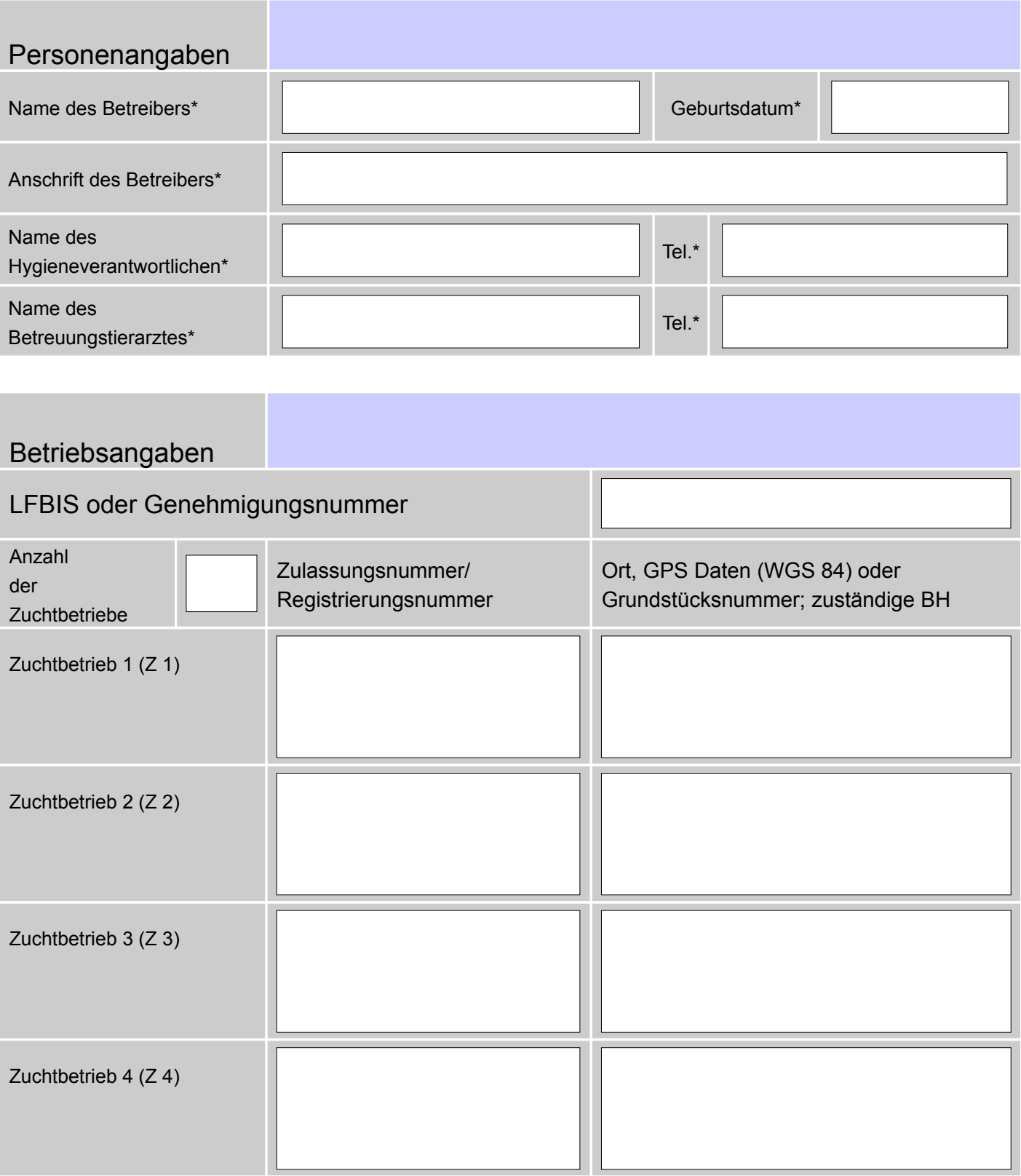

\* Der Name des Betreibers und das Geburtsdatum, der Name des Betreuungstierarztes sowie des Hygieneverantwortlichen und deren Telefonnummer müssen nur auf Seite eins ausgefüllt werden, sofern diese für alle weiteren Zuchtbetriebe ident sind.

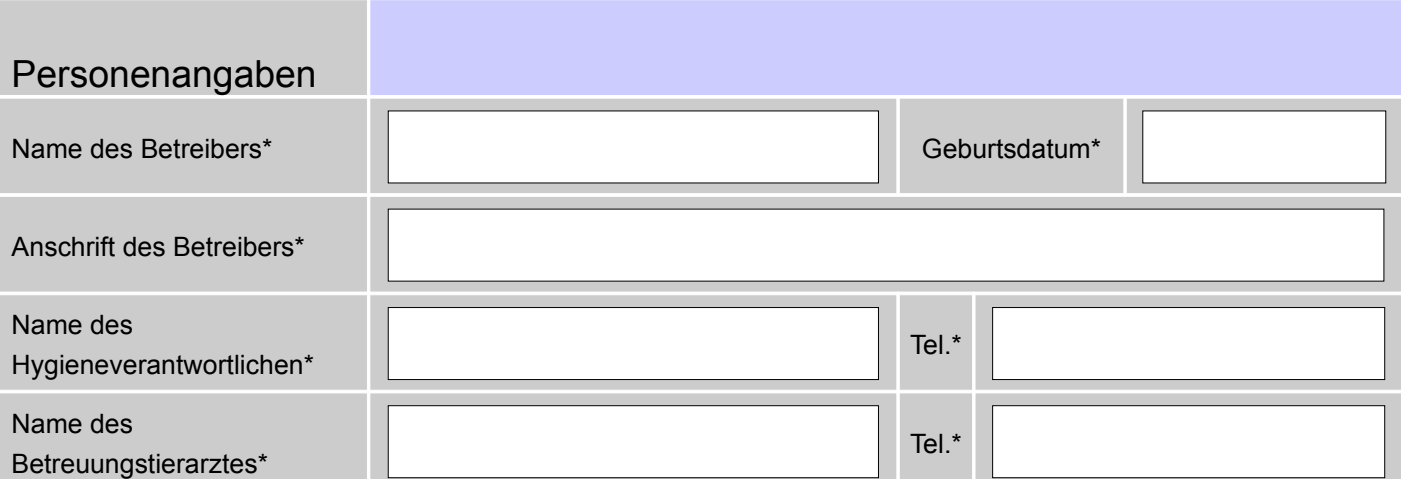

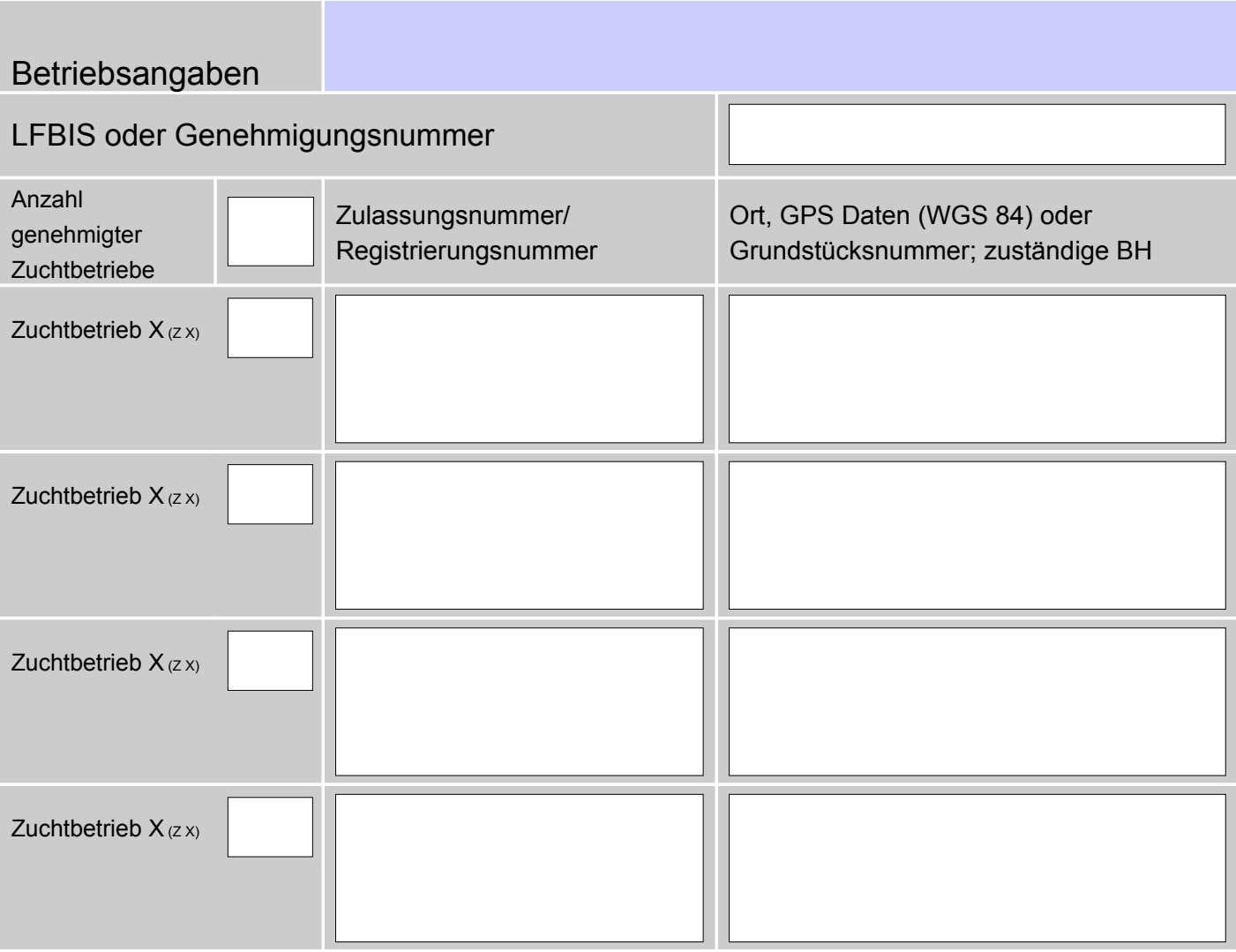

\* Der Name des Betreibers und das Geburtsdatum, der Name des Betreuungstierarztes sowie des Hygieneverantwortlichen und deren Telefonnummer müssen nur auf Seite eins ausgefüllt werden, sofern diese für alle weiteren Zuchtbetriebe ident sind.